## **ePOS-Print XML User's Manual and Sample Program**

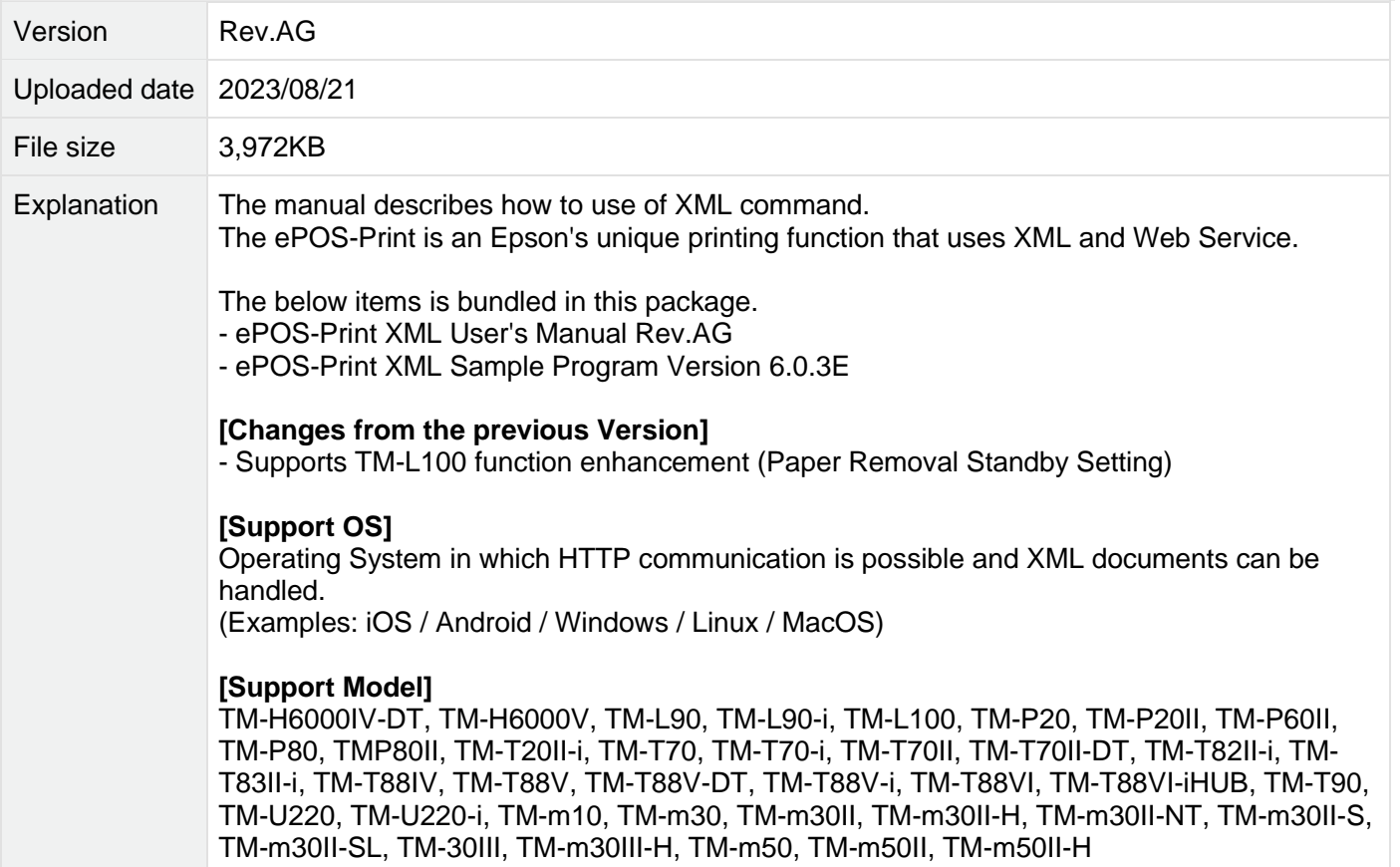